## traceoptions

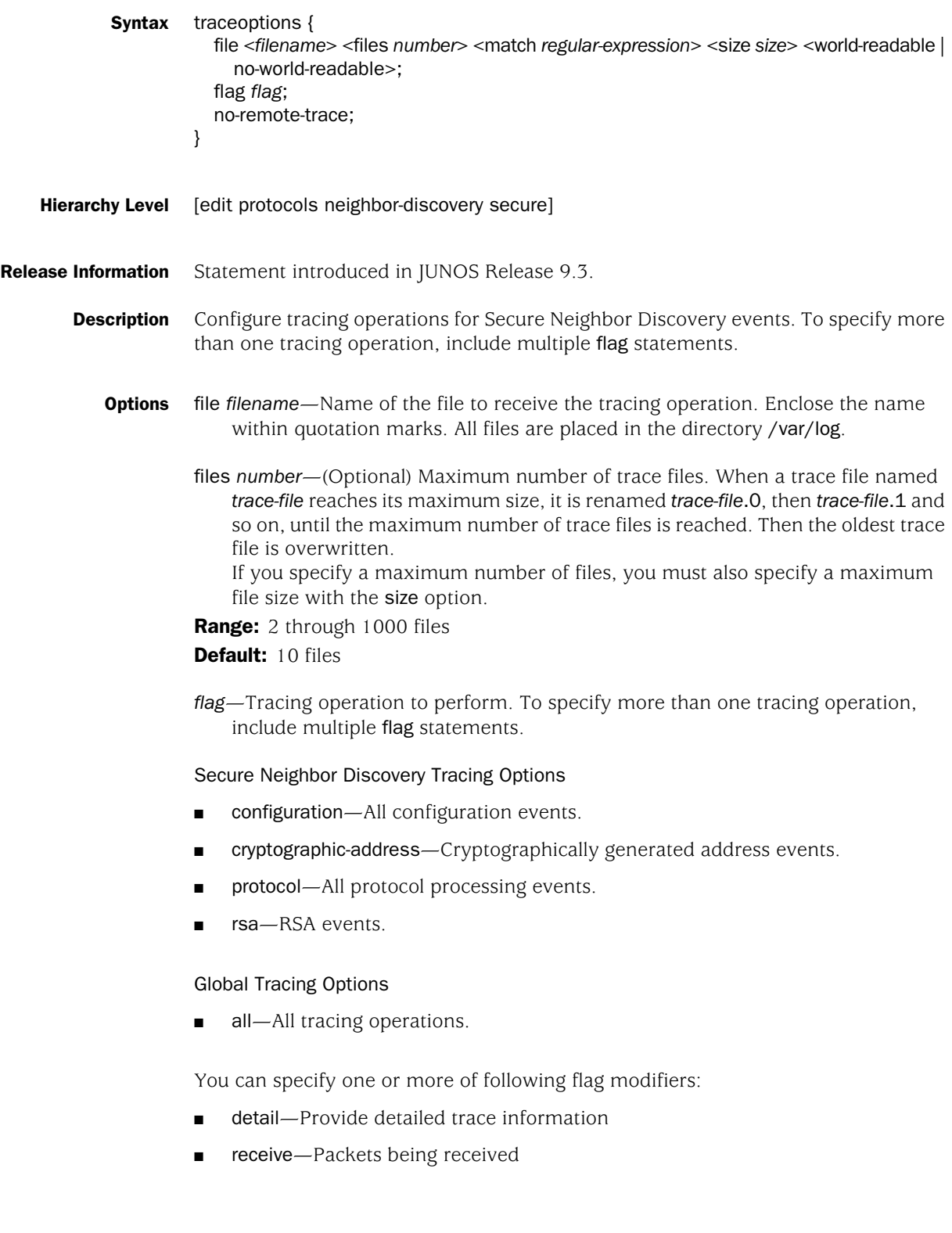

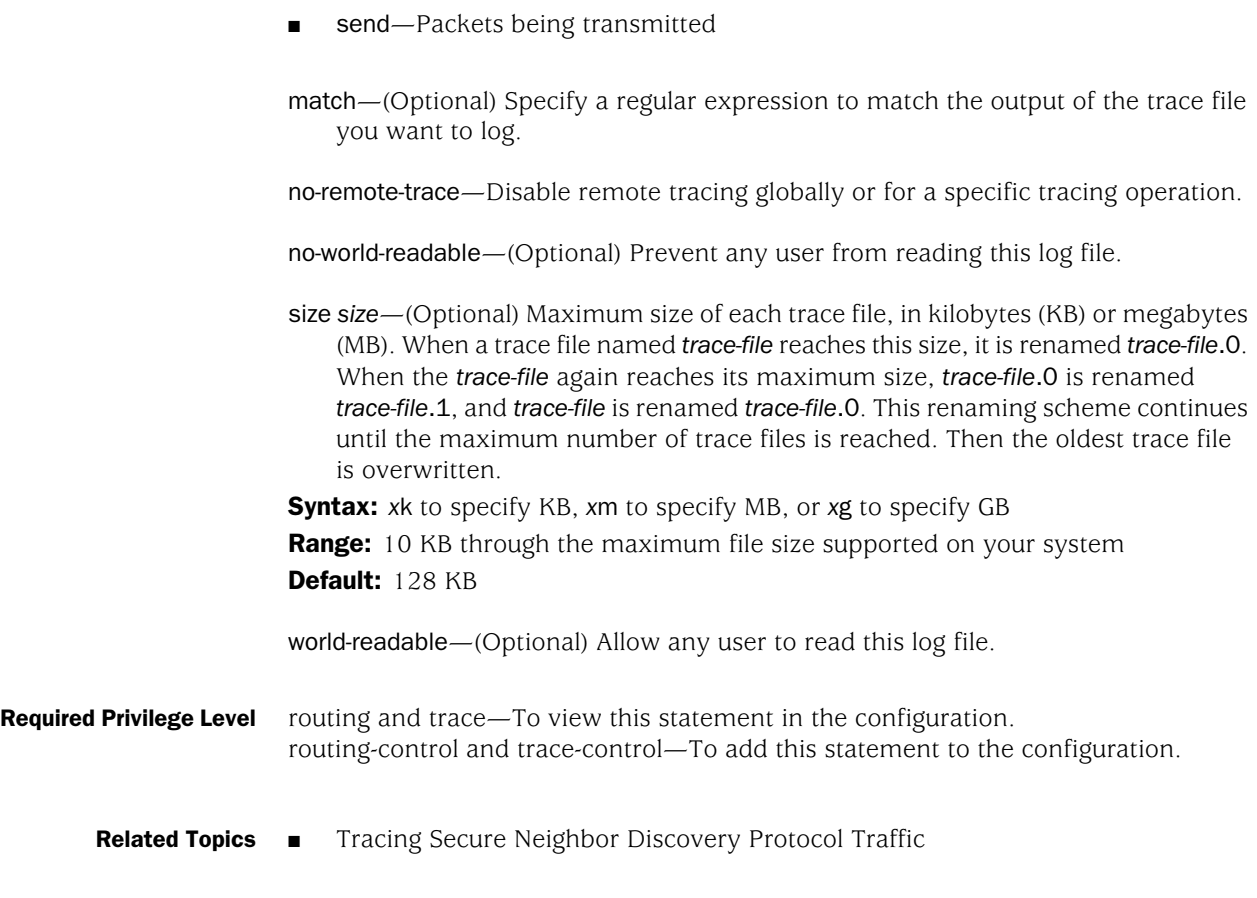

Published: 2010-04-14